# Formulaire Pôle de compétitivité

Aides à la Recherche

Notice explicative

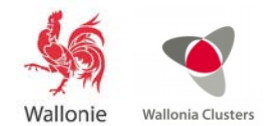

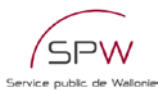

# Table des matières

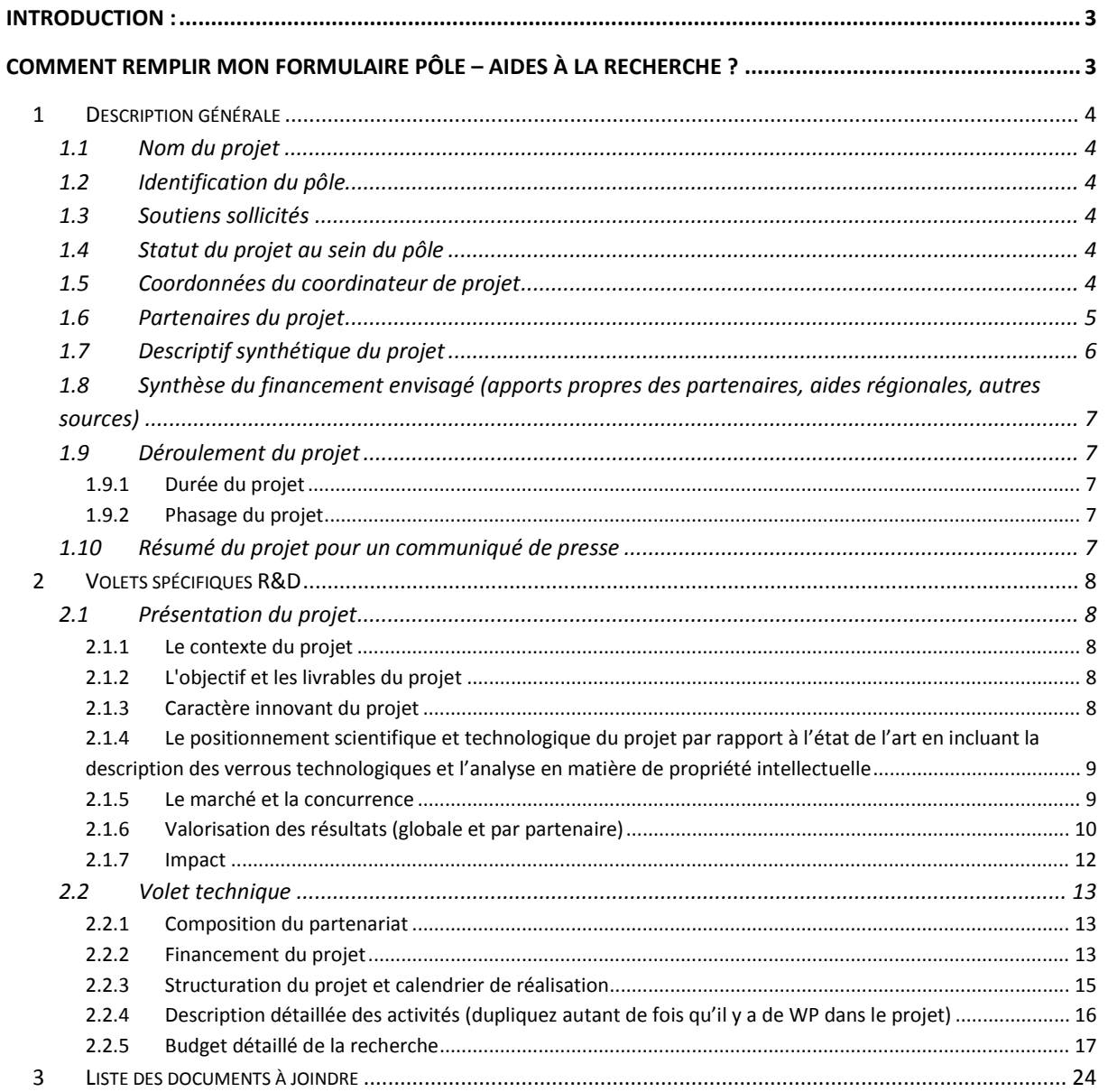

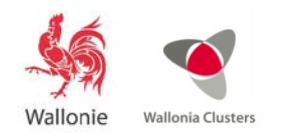

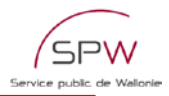

# <span id="page-2-0"></span>**Introduction :**

La présente notice explicative a pour objectif de fournir toutes les instructions et informations utiles pour vous aider à compléter au mieux le formulaire « Pôle de compétitivité – Aides à la Recherche ».

Le formulaire « Pôle de compétitivité – Aides à la Recherche » est le document officiel à utiliser pour la soumission d'un projet dans le cadre des appels à projets lancés par les Pôles de compétitivité. Il est disponible sur le site [www.formulaires.wallonie.be.](http://www.formulaires.wallonie.be/)

Pour plus d'informations sur les pôles de compétitivité, les étapes du montage d'un projet de pôle, les critères d'évaluation appliqués pour la sélection des projets, nous vous invitons à consulter le vade mecum. Celui-ci a préséance sur la notice explicative et est disponible sur le site [www.clusters.be.](http://www.clusters.be./)

# <span id="page-2-1"></span>**Comment remplir mon formulaire pôle – aides à la recherche ?**

#### **Introduction**

Le présent formulaire est structuré de la façon suivante :

- Une partie générale :
	- o Présentation synthétique du projet et des partenaires
- Une partie spécifique :
	- o Description du projet R&D
- Des compléments :
	- o Liste des documents à joindre
	- o Protection de la vie privée et voies de recours
- Les annexes
	- o Les annexes à compléter sont disponibles sur le site [www.formulaires.wallonie.be.](http://www.formulaires.wallonie.be/) Elles comprennent :
	- o Des fichiers Excel pour les aspects budgétaires (Annexes 1 à 6)
	- Une annexe électronique « Engagements des partenaires » à remplir en ligne.
- Un « avis pôles » sous forme d'un document Word

Les différentes parties du formulaire doivent être complétées par le porteur du projet et les partenaires du projet, ainsi que par le pôle de compétitivité.

Les partenaires impliqués dans le projet doivent compléter individuellement l'Annexe « Engagement des Partenaires » et la signer électroniquement.

C'est la cellule opérationnelle des pôles qui prend en charge le dépôt du projet.

Le formulaire complet en format PDF constitue **l'acte de candidature officiel du projet** soumis au Gouvernement wallon. Il n'est pas modifiable et ses annexes « Engagement des partenaires » sont obligatoirement signées électroniquement (voir en fin de ce document pour la méthode de remplissage de l'annexe électronique).

Le formulaire en format Word et les annexes en format Excel doivent permettre un traitement accéléré des dossiers et une exploitation des contenus des dossiers par différents intervenants dans l'évaluation des projets : administrations fonctionnelles, secrétariat du Jury international…

Les annexes « Engagement des partenaires » ne sont pas requises pour l'assemblage du dossier à envoyer à l'administration. Chaque partenaire complète une annexe pour chaque projet auquel il participe et la signe électroniquement. L'administration en reçoit copie automatiquement et la traitera séparément.

Il vous est demandé de vérifier que les contenus des 2 versions Word et pdf soient bien identiques.

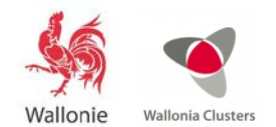

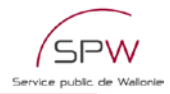

# <span id="page-3-0"></span>**1 Description générale**

Cette première partie du dossier permet de disposer de toute l'information nécessaire pour une présentation synthétique du projet. L'ensemble du point 1 constitue un résumé des éléments essentiels qui sont détaillés dans la suite du dossier de candidature.

À travers les différentes sections de cette partie du formulaire, les membres du jury souhaitent retrouver l'ensemble des informations stratégiques qui sont détaillées en partie 2 du formulaire. Avant de compléter le descriptif synthétique du projet (section 1.7), il est recommandé de remplir les autres parties du formulaire et d'en tirer ensuite les éléments les plus pertinents pour compléter cette partie.

# <span id="page-3-1"></span>**1.1 Nom du projet**

L'acronyme du projet doit être précédé de deux lettres identifiant le pôle porteur :

- Biowin : BW
- Greenwin: GW
- Logistics in Wallonia: LW
- Mecatech: MT
- Skywin: SW
- Wagralim: WA

Ex: Pour le projet « Utopia » déposé par le Pôle Greenwin, cela donnera : GW\_Utopia

## <span id="page-3-2"></span>**1.2 Identification du pôle**

S'il s'agit d'un projet relevant d'un seul pôle, cocher la case en face de ce pôle.

S'il s'agit d'un projet relevant de deux pôles, indiquer « 1 » en face du pôle déposant et « 2 » en face du pôle collaborant.

#### <span id="page-3-3"></span>**1.3 Soutiens sollicités**

Si le projet comporte plusieurs volets, précisez quelle autre aide est sollicitée.

Explicitez la cohérence entre les volets.

## <span id="page-3-4"></span>**1.4 Statut du projet au sein du pôle**

Si le projet a déjà été soumis, précisez sous quel nom et lors de quel appel. Ceci permet d'avoir une traçabilité des projets et d'évaluer son évolution entre une première présentation et une nouvelle version.

#### <span id="page-3-5"></span>**1.5 Coordonnées du coordinateur de projet**

Tout projet de Recherche introduit dans le cadre des projets de Pôles doit être obligatoirement coordonné par une entreprise.

**L'entreprise coordinatrice doit avoir un siège d'exploitation en Wallonie**. Elle assure la gestion du projet et la coordination entre les partenaires ; elle rapporte également les résultats au pôle et à l'administration.

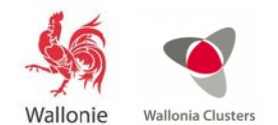

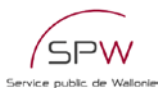

Le choix de l'entreprise coordinatrice d'un volet sera basé sur son expérience en rapport avec l'objet du projet et sur sa capacité à assumer ce rôle par rapport à la portée du projet.

Le **coordinateur** du projet doit justifier d'une expérience suffisante pour ce rôle et doit être un **salarié** (= sur le payroll) de l'entreprise coordinatrice.

# <span id="page-4-0"></span>**1.6 Partenaires du projet**

Le développement d'un projet de pôle implique la collaboration active de partenaires dont la qualité et la pertinence du partenariat au regard des objectifs visés par le projet doivent être démontrés. Cette section vise à présenter tous les partenaires du projet en vue de confirmer la présence des partenaires-clés.

Ainsi, il vous est demandé de renseigner dans le tableau (ajouter des lignes, si nécessaire) :

- **le nom** complet du porteur et de chaque partenaire ;
- son **numéro BCE** ;
- **l'acronyme** du partenaire (son nom abrégé qui sera utilisé dans ce formulaire, si cela est d'application) ;
- **le type de partenaire** : à choisir parmi la liste ci-dessous, en indiquant l'abréviation correspondante :
	- o Petite entreprise (PE) (voir définition ci-dessous),<br>o Moyenne entreprise (ME) (voir définition ci-desso
	- Movenne entreprise (ME) (voir définition ci-dessous),
	- o Grande entreprise (GE),
	- o Organisme public de recherche (OPR),
	- o Unité universitaire (UU) ou Haute Ecole (HE), avec mention du laboratoire concerné,
	- o Centre de recherche agréé (CRA),
	- o Entreprise située hors Wallonie (E Etr),
	- o Organisme de recherche situé hors Wallonie (O Etr),
	- o Autre partenaire (AU).

Dans la deuxième série de tableaux, chaque porteur ou partenaire **industriel** indiquera :

- le nombre de travailleurs dans l'entreprise (= moyenne des équivalents temps plein au cours des 4 trimestres précédents) ;
- le chiffre d'affaires du dernier exercice clôturé (= code 70 des comptes annuels) ;
- son domaine d'activités ;
- en quoi il s'intègre stratégiquement dans le projet.

Les partenaires universitaires et centres de recherche ne doivent pas compléter ces tableaux.

# Remarques

## La composition du partenariat

Les projets de Recherche introduits dans le cadre des pôles sont obligatoirement multipartenaires. Ils sont composés d'au minimum 2 entreprises non liées et 2 organismes de recherche distincts (unité / CRA / OPR). Les unités universitaires doivent en outre appartenir à minimum 2 universités différentes (avant fusion et création des académies) et avoir des responsables différents.

Au minimum une entreprise et un organisme de recherche doivent être situés respectivement en Wallonie et en Fédération Wallonie-Bruxelles.

Une (ou plusieurs) des entreprises peut être située hors Wallonie et/ou un (ou plusieurs) des organismes de recherche peut être situé hors Fédération Wallonie-Bruxelles.

L'entreprise coordinatrice doit obligatoirement être située en Wallonie.

Au moins une des entreprises wallonnes doit occuper moins de 250 employés.

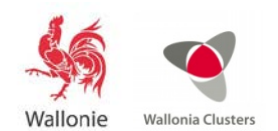

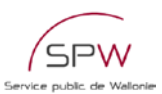

Toutes les entreprises wallonnes doivent être en ordre de paiement vis-à-vis de l'ONSS et de la TVA et doivent être en règle vis-à-vis d'éventuelles dettes envers la Région wallonne. Elles devront également avoir déposé leurs comptes annuels auprès de la Banque nationale de Belgique, conformément aux dispositions légales. Pour être éligibles, les entreprises ne peuvent pas être en difficulté au sens de la législation européenne (en particulier les fonds propres ne peuvent pas être inférieurs à la moitié du capital social). De plus, chaque entreprise devra démontrer sa capacité financière à prendre en charge sa part propre du budget de la recherche.

Le partenariat devra être effectif, c-à-d qu'il impliquera une répartition des rôles tenant compte des compétences de chaque partenaire, de leur complémentarité pour mener à bien la recherche, de leur apport innovant, ainsi qu'un partage des tâches et du budget de la recherche ; de plus, il assurera le partage équitable de la propriété intellectuelle, de l'exploitation et de la valorisation des résultats. En cas de labellisation du projet, il devra être formalisé par la signature d'un accord de partenariat (habituellement selon le modèle établi par l'UWE et LIEU). Cet accord devra être signé avant le démarrage effectif de la recherche.

## La taille des entreprises

Ce critère intervient à deux niveaux :

Pour évaluer **l'éligibilité** du partenariat, seul le nombre d'employés au sein des entreprises est pris en compte : le partenariat doit comporter au moins une entreprise wallonne de moins de 250 travailleurs, quel que soit son chiffre d'affaires ou les liens qui l'unissent à d'autres sociétés.

Par contre, la **détermination du taux des aides** fait appel à la définition européenne des PME qui prend en compte trois critères : nombres de travailleurs, chiffre d'affaires (ou total bilantaire) et indépendance (voir tableau ci-dessous).

Pour déterminer votre type d'entreprise (petite, moyenne ou grande), vous pouvez utiliser l'outil « Êtes-vous une PME ? Faites le test ! », disponible en ligne sur le site [www.testpme.wallonie.be](http://www.testpme.wallonie.be/)

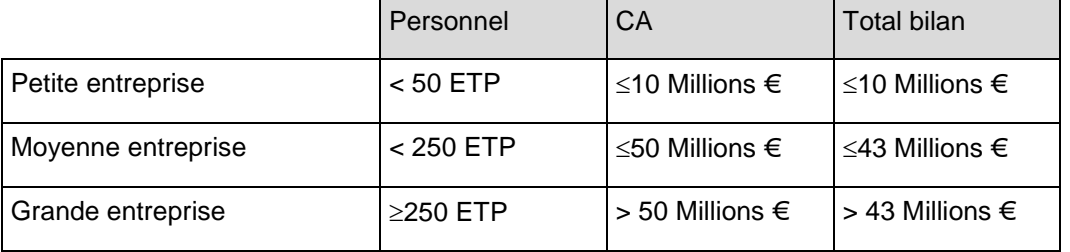

Pour calculer les effectifs et les montants financiers ci-avant, on prend en considération le type de relations que les PME concernées entretiennent avec d'autres entreprises de participation au capital et de droit de vote. Pour plus d'informations, contactez la cellule opérationnelle du pôle ou l'administration.

#### <span id="page-5-0"></span>**1.7 Descriptif synthétique du projet**

Cette section représente une synthèse des autres parties du dossier de candidature. Remplissez donc préalablement ces parties détaillées.

Il vous est demandé de décrire en une page maximum votre projet en y intégrant les points cidessous :

- Le contexte.
- Les objectifs,
- Le caractère innovant.
- Les marchés visés,
- Les retombées économiques attendues du projet, y compris l'emploi créé ou maintenu.

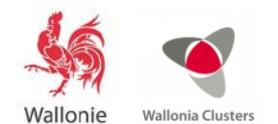

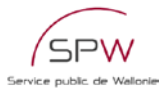

# <span id="page-6-0"></span>**1.8 Synthèse du financement envisagé (apports propres des partenaires, aides régionales, autres sources)**

Ce tableau de synthèse du financement envisagé permet de montrer, pour chaque volet, la participation proportionnelle des différentes sources de financement dans le budget.

Il est conseillé de ne compléter ce tableau qu'en fin de processus, en se basant sur les chiffres mentionnés dans l'annexe 6 et après contact avec l'administration de façon à vérifier la qualification des activités de R&D (recherche industrielle ou développement expérimental) et l'admissibilité des dépenses.

Ce tableau permet d'apprécier :

- l'apport privé dans le budget total de la Recherche,
- l'implication des PME dans le financement du projet,
- la présence d'autres financements (exemple : cofinancement européen).

## <span id="page-6-1"></span>**1.9 Déroulement du projet**

#### <span id="page-6-2"></span>**1.9.1 Durée du projet**

Dans cette section, il vous est demandé de préciser la durée totale du projet (en mois).

# <span id="page-6-3"></span>**1.9.2 Phasage du projet**

Ne complétez cette section que si votre projet comporte plusieurs phases distinctes.

La scission d'un projet de Recherche en plusieurs phases avec évaluation au terme de chacune sera prévue dans les cas où la pertinence et la réussite des phases ultérieures sont conditionnées aux résultats des précédentes (ex : validation d'un concept à l'échelle laboratoire avant d'envisager un scale-up sur une installation pilote ; phase de développement expérimental suivant chronologiquement une phase de recherche industrielle…)

La décision de scission d'un projet en plusieurs phases et le contenu de celles-ci seront décidés au terme de la réunion d'examen de l'avant-projet, rassemblant le porteur, le pôle et l'administration.

Si le projet est scindé en plusieurs phases, complétez le tableau en fournissant un bref intitulé de chaque phase et le montant total du budget qui y sera affecté.

N'oubliez pas de vérifier la cohérence des montants mentionnés dans ce tableau avec ceux apparaissant dans l'annexe 6 « Budget ».

L'éventuelle scission d'un projet en phases aura aussi des répercussions sur la structuration détaillée du projet en tâches (sections 2.2.3 et 2.2.4, sur le diagramme de Gantt (en annexe 1), ainsi que sur le tableau du budget (utilisez dans ce cas l'annexe 6b « Budget 2 phases »).

## <span id="page-6-4"></span>**1.10 Résumé du projet pour un communiqué de presse**

Les informations contenues dans cette section doivent être **non confidentielles**. Il vous est demandé de résumer succinctement (en maximum 1 000 caractères) votre projet de manière à pouvoir utiliser le texte à des fins de communication externe (presse, site web…). Idéalement, le communiqué comprendra les informations suivantes :

- quel nouveau produit, procédé sera développé ?
- dans quel but, pour quelle amélioration ?

• pour quel marché ?

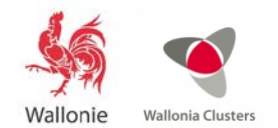

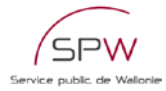

# <span id="page-7-0"></span>**2 Volets spécifiques R&D**

Cette deuxième partie du dossier a pour objectif de présenter votre projet de R&D (objectifs, description technique, caractère innovant, résultats attendus en terme de valorisation…).

Idéalement, cette partie ne devrait pas dépasser **30 pages**.

# <span id="page-7-2"></span><span id="page-7-1"></span>**2.1 Présentation du projet**

# **2.1.1 Le contexte du projet**

Dans cette section, il vous est demandé de décrire le contexte dans lequel se situe le projet. Ces informations permettront de situer le projet dans son environnement externe.

Il s'agit par exemple de décrire les éléments suivants :

- La problématique à laquelle le projet souhaite répondre.
- Le contexte macro-économique, les évolutions de l'organisation du secteur à l'échelle internationale, l'évolution de la demande des clients…
- Les évolutions réglementaires
- Les évolutions en termes d'usages, de comportements, de modes de consommation...
- Les perspectives d'applications de nouvelles technologies, les défis technologiques…

# <span id="page-7-3"></span>**2.1.2 L'objectif et les livrables du projet**

Dans cette section, il vous est demandé de décrire comment le projet va répondre à la problématique mentionnée au point 2.1.1. Ces informations doivent permettre de connaître les objectifs spécifiques du projet et d'apprécier la contribution du projet.

Il est également nécessaire de faire le lien entre les objectifs spécifiques du projet et les axes stratégiques du pôle de compétitivité ainsi que les enjeux du domaine d'activités du pôle.

Dans cette section, il vous est enfin demandé d'expliciter quels sont, en pratique, les effets directs attendus en cas de réussite du projet : **livrable** global du projet (nouveau produit, procédé, service à mettre en œuvre où à introduire sur le marché) ; augmentation des parts de marché, du volume d'activité ou de la marge bénéficiaire ; accroissement des compétences pour certains partenaires…

# <span id="page-7-4"></span>**2.1.3 Caractère innovant du projet**

# **2.1.3.1 Le projet participe**

Parmi les 3 choix, cochez un ou plusieurs aspects définissant le caractère innovant du projet. Expliquez le ou les choix de cette section.

# **2.1.3.2 Démonstration du caractère innovant de la recherche**

Vous devez justifier la recherche en vous inspirant des questions suivantes :

- quels sont les produits, technologies et/ou services, existants ou en développement, en rapport avec votre projet de recherche ?
- quelle est l'innovation que vous apportez par rapport à ces technologies, produits ou services et quels sont les points sur lesquels l'innovation porte ? L'innovation peut être incrémentale ou

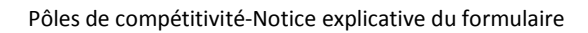

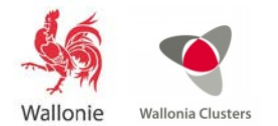

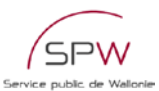

de rupture ; elle peut résulter d'un transfert de technologie ou d'un développement de nouveaux concepts.

• sur quels points la recherche ambitionne-t-elle de remplacer, compléter ou améliorer ces technologies, produits ou services ?

En développant ces réponses, veuillez motiver la recherche en considérant :

- l'avantage que votre innovation apporte, en termes de coûts, de fonctionnalités, de risques, de processus de production, d'utilisation, d'environnement… ;
- les désavantages de votre innovation.

Votre argumentation nous permettra d'apprécier :

- l'innovation apportée par la recherche, notamment par rapport aux technologies, produits ou services existants et en développement ;
- la pertinence du choix technologique effectué ;
- l'analyse des risques liés à la recherche ;
- les acquis scientifiques nouveaux attendus.

Pour ces éléments et si disponibles, il est demandé de fournir des références bibliographiques pertinentes (sans toutefois entrer dans une revue bibliographique exhaustive).

# <span id="page-8-0"></span>**2.1.4 Le positionnement scientifique et technologique du projet par rapport à l'état de l'art en incluant la description des verrous technologiques et l'analyse en matière de propriété intellectuelle**

Dans cette section :

- Justifiez les choix technologiques liés au projet ;
- Positionnez le projet par rapport aux technologies existantes ou en développement et par rapport à l'état de l'art ;
- Précisez et expliquez en quoi il s'agit d'une innovation de rupture ou d'une innovation incrémentale ;
- Identifiez les verrous technologiques qui bloquent les évolutions dans le domaine de la recherche et expliquer comment le projet permettra de les faire sauter ;
- Indiquez si un ou des partenaires ont déjà déposé des brevets protégeant certains aspects de la recherche ;
- Indiquez si vous avez identifié des brevets/demandes de brevets pertinents qui seraient de nature à empêcher une exploitation des futurs résultats de votre projet (précisez les démarches effectuées).

# <span id="page-8-1"></span>**2.1.5 Le marché et la concurrence**

Dans cette section, il vous est demandé d'analyser le marché et le positionnement concurrentiel liés au projet.

En fin de dossier de candidature, joindre un résumé de 10 pages des études de marché utilisées. Les études complètes, si disponibles, peuvent être annexées au dossier (hors PDF faisant acte de candidature)

• Énoncez la ou les études de marché utilisées ; donnez-en un résumé.

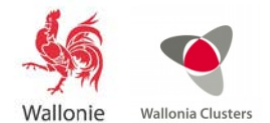

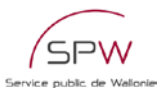

- Quels éléments d'information ces études ont-elles apportés sur les dimensions suivantes :
	- o **Le marché** : tendances et potentiel national et international, produits ou services directement ou indirectement concurrents, principaux acteurs (concurrents, consommateurs, prescripteurs, producteurs, fournisseurs…)
	- o **La demande** : taille du marché national et international, typologie de clientèle, besoins, segmentation…
	- o **L'offre** : quel est l'état de la concurrence aux niveaux national et international ? Quels sont les produits/services, les entreprises concurrentes présentes sur le marché ? Qui sont les leaders ?
	- o Les avantages / désavantages concurrentiels du nouveau produit, procédé ou service.
	- o L'identification d'effets sur le développement international en termes de volumes d'exportations, d'attractivité pour les investisseurs étrangers, de visibilité internationale des partenaires.
- Quelles conclusions tirez-vous en matière d'opportunités économiques du projet et quel est son intérêt pour l'économie wallonne ?

# <span id="page-9-0"></span>**2.1.6 Valorisation des résultats (globale et par partenaire)**

Cette section est très importante car elle permettra d'évaluer les bénéfices que les différents acteurs, et donc la Région, pourront retirer de l'exploitation des résultats en cas d'issue favorable de la recherche.

## **2.1.6.1 Résultats attendus**

Pour l'ensemble du projet de recherche, ainsi qu'individuellement pour chaque partenaire, veuillez décrire de façon précise dans quelle mesure les résultats des activités de recherche pourront être utilisés directement ou indirectement dans le but de concevoir, de créer et de commercialiser un produit ou un procédé, ou de créer et de fournir un service. En d'autres termes, comment les livrables du projet pourront être exploités.

- Décrivez également dans quelle mesure le projet de recherche permettra, le cas échéant :
- D'acquérir de nouvelles connaissances scientifiques potentiellement utiles ;
- D'acquérir de nouvelles qualifications ou compétences ;
- De réaliser de nouveaux investissements ;
- De s'insérer dans des réseaux (de recherche) ;
- D'accéder à des financements européens.

# **2.1.6.2 Business model**

Pour chaque partenaire industriel, veuillez décrire la façon dont les résultats du projet seront exploités, compte tenu de la structure de l'entreprise et de ses moyens (= plan d'exploitation). Si possible, présenter un plan d'affaires correspondant à cette exploitation, au minimum pour les 5 années après la phase de recherche.

Veuillez considérer :

• L'existence d'une demande pour les produits, procédés ou services nouveaux, ou substantiellement améliorés, qui constituent les résultats de la recherche et la taille du marché visé ;

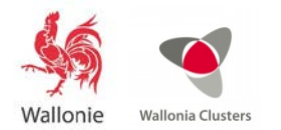

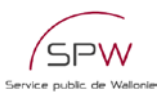

- Les retombées économiques attendues du projet ;
- L'analyse de la rentabilité des résultats issus du projet ;
- La description du circuit et des activités de commercialisation ;
- Si possible, l'estimation des investissements éventuellement nécessaires à l'industrialisation et à la commercialisation des nouveaux produits, procédés ou services qui seront issus des résultats de la recherche.

# **2.1.6.3 Dispositions juridiques, MoU, Tableau/schéma de valorisation**

Les dispositions juridiques devront faire l'objet d'un accord de consortium<sup>[1](#page-10-0)</sup> entre les partenaires avant le conventionnement du projet et établissant les droits et obligations des partenaires, ainsi que les conditions d'exécution du projet. Ce texte devra comprendre un volet sur les aspects de propriété intellectuelle. Cet accord devra impérativement être signé par tous les partenaires et par le Pôle avant le démarrage effectif de la recherche.

Les points suivants devront entre autres être présentés dans cet accord :

- identification des savoir-faire préexistants ;
- règles particulières en matière de confidentialité/publication et/ou diffusion ;
- définition du ou des régimes de propriété, et en cas de copropriété, adoption des principes de copropriété ;
- règles en matière de prise de brevets, maintenance et protection de ceux-ci, plaintes de tiers ou violations de droits de tiers notamment ;
- identification des domaines d'exploitation potentiels et modalités de mise à disposition des résultats en vue de leur exploitation ;
- définition des caractéristiques principales des mécanismes de transfert dans la mesure de ce qui est possible en début de Projet ;
- selon les spécificités du projet, désignation ou non d'un comité de valorisation.

Il est compréhensible que les détails de cet accord ne soient pas disponibles au moment de la rédaction et du dépôt du projet ; néanmoins, il est demandé qu'un « memorandum of understaning » (MoU) soit rédigé et signé au moment du dépôt du projet. Il devra entre autre mentionner les lignes directrices qui régiront le partage des résultats de la recherche, de la propriété intellectuelle et surtout l'exploitation des résultats.

Suite à la labellisation du projet, la convention qui sera rédigée définit notamment les obligations de reporting technique et financier des partenaires envers la Région. En cas de partenariat international, les intervenants étrangers ne signent pas la convention mais le reporting technique envers le consortium et envers la Région est indispensable pour le suivi du projet. Dans ce cas, un article spécifique sera ajouté à l'accord de consortium (signé par toutes les parties, mêmes étrangères), stipulant cette obligation de reporting technique.

<span id="page-10-0"></span><sup>&</sup>lt;sup>1</sup> habituellement selon le document de l'UWE et LIEU « Principes directeurs applicables en matière de propriété et valorisation des résultats issus de recherches effectuées en partenariat entre universités, hautes écoles, centres de recherche et entreprises, dans le cadre du financements des pôles de compétitivité par la Région Wallonne »

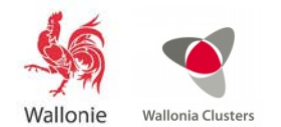

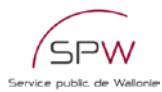

# <span id="page-11-0"></span>**2.1.7 Impact**

# **2.1.7.1 Impact sur l'emploi**

Pour rappel, il s'agit bien de l'impact sur l'emploi pendant la phase d'exploitation des résultats et non pendant la phase de recherche.

# *2.1.7.1.1 Méthodologie et hypothèses de calcul*

Cette section est consacrée à la justification des hypothèses utilisées pour estimer le nombre d'emplois directs ou indirects créés ou maintenus et l'année à partir de laquelle ces hypothèses s'appliquent.

Ces informations permettent d'avoir une vue synthétique sur :

- La clarté de la présentation des hypothèses et de la méthodologie sur lesquelles reposent les estimations de création et de maintien d'emplois ;
- Le caractère convaincant et réaliste de ces estimations.

Les hypothèses doivent être cohérentes par rapport au business model présenté à la section 2.1.6.2.

# *2.1.7.1.2 Emplois créés ou maintenus*

Complétez le tableau pour le porteur de projet, ainsi que pour chacun des partenaires industriels (pas pour les universités, ni les centres de recherche).

# **2.1.7.2 Impact sur le développement durable**

Dans cette section, il vous est demandé d'expliciter l'impact de votre projet en matière de développement durable.

Selon la définition proposée en 1987 par la *Commission mondiale sur l'environnement et le développement*, le développement durable peut-être défini comme « un développement qui répond aux besoins des générations du présent sans compromettre la capacité des générations futures à répondre aux leurs ». Cette notion combine les aspects société, économie et environnement selon le schéma repris ci-dessous.

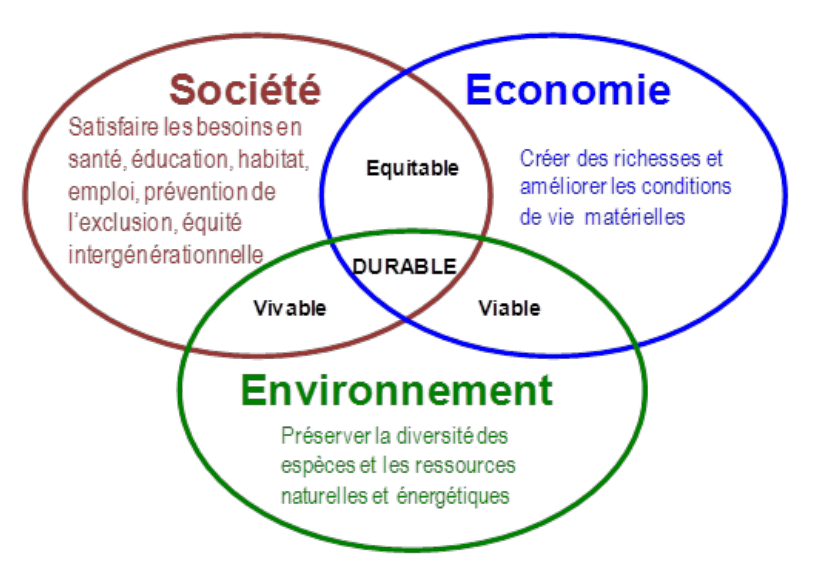

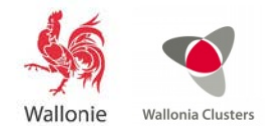

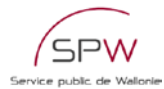

# <span id="page-12-0"></span>**2.2 Volet technique**

#### <span id="page-12-1"></span>**2.2.1 Composition du partenariat**

- Commencez par décrire les compétences, le rôle et la valeur ajoutée dans le projet de l'entité coordinatrice. Explicitez le choix du porteur du projet.
- Ensuite décrivez les compétences, le rôle et la valeur ajoutée dans le projet des autres partenaires
- Explicitez enfin la complémentarité des partenaires

Cette section doit permettre d'avoir une vue synthétique sur :

- le choix des partenaires au regard des objectifs du projet,
- la mise en réseau des compétences des partenaires,
- l'effectivité du partenariat,
- l'implication des PME dans le projet,
- la capacité de l'entreprise coordinatrice à assumer son rôle de coordination et de gestion de projet

#### <span id="page-12-2"></span>**2.2.2 Financement du projet**

#### **2.2.2.1 Qualification de la recherche**

Identifier le type de recherche dans lequel le projet s'inscrit (voir rappel juridique ci-dessous) : Recherche industrielle (RI) et/ou Développement expérimental (DE).

Si le projet combine des activités dans les deux types de recherche, indiquer les proportions de chacune d'entre elles.

Pour rappel, chaque work package doit être homogène : RI ou DE mais pas de mélange des deux dans le même WP. La qualification de chaque work package en RI ou DE sera mentionnée dans le tableau 2 « Activités et RH » ; elle doit être conforme aux décisions prises lors de la réunion d'analyse de l'avant-projet réunissant porteur, pôle et administration.

La définition du type de recherche est importante car, combinée à la taille de l'entreprise, elle conditionne le type et l'intensité de l'aide pouvant être octroyée par la Région (voir tableau cidessous).

#### Rappel juridique

Dans ses articles 2 et 3, le décret du 3 juillet 2008 (modifié en 2015) relatif au soutien de la recherche, du développement et de l'innovation en Wallonie définit deux grands types de recherche au sens large : la « recherche industrielle » et le « développement expérimental » :

**Art. 2.** On entend par **« recherche industrielle »** la recherche planifiée ou des enquêtes critiques visant à acquérir de nouvelles connaissances et aptitudes en vue de mettre au point de nouveaux produits, procédés ou services, ou d'entraîner une amélioration notable de produits, procédés ou services existants.

Elle comprend la création de composants de systèmes complexes et peut inclure la construction de prototypes dans un environnement de laboratoire ou dans un environnement à interfaces simulées vers les systèmes existants, ainsi que des lignes-pilotes, lorsque c'est nécessaire pour la recherche industrielle, et notamment pour la validation de technologies génériques.

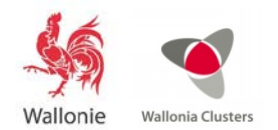

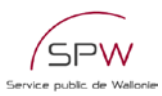

**Art. 3.** on entend par **« développement expérimental »** l'acquisition, l'association, la mise en forme et l'utilisation de connaissances et d'aptitudes scientifiques, technologiques, commerciales et autres pertinentes en vue de développer des produits, des procédés ou des services nouveaux ou améliorés. Il peut aussi s'agir, par exemple, d'activités visant la définition théorique et la planification de produits, de procédés ou de services nouveaux, ainsi que la consignation des informations qui s'y rapportent.

Le développement expérimental peut comprendre la création de prototypes, la démonstration, l'élaboration de projets pilotes, les essais et la validation de produits, de procédés ou de services nouveaux ou améliorés dans des environnements représentatifs des conditions de la vie réelle, lorsque l'objectif premier est d'apporter des améliorations supplémentaires, au niveau technique, aux produits, procédés ou services qui ne sont pas en grande partie «fixés». Il peut comprendre la création de prototypes et de projets pilotes commercialement exploitables qui sont nécessairement les produits commerciaux finals et qui sont trop onéreux à produire pour être utilisés uniquement à des fins de démonstration et de validation.

Le développement expérimental ne comprend pas les modifications de routine ou périodiques apportées à des produits, lignes de production, procédés de fabrication et services existants et à d'autres opérations en cours, même si ces modifications peuvent représenter des améliorations

# Tableau récapitulatif des aides

<span id="page-13-1"></span>Un projet de recherche présenté dans le cadre d'un partenariat d'innovation technologique bénéficie automatiquement d'aides aux taux maxima fixés par l'Union européenne et par le décret du 3 juillet 2008 et repris dans le tableau ci-dessous. Il faut remarquer qu'en cas de partenariat avec des entreprises situées hors Wallonie et/ou avec des organismes de recherche situés hors Fédération Wallonie-Bruxelles, seuls les partenaires wallons seront financés par les aides de la Région.

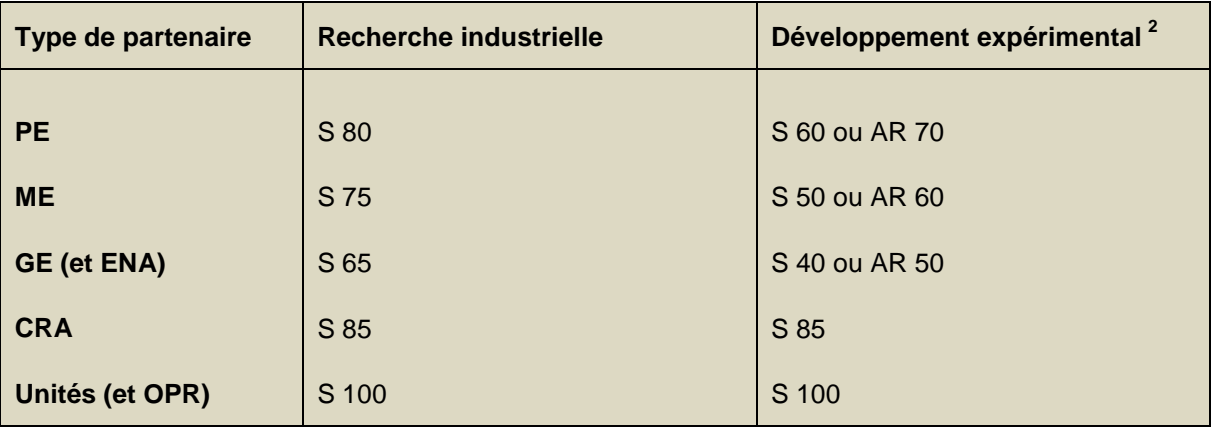

S : Subvention AR : avance récupérable

Chiffre : pourcentage de prise en charge des dépenses admissibles par la Région

PE – ME – GE : petite, moyenne ou grande entreprise

ENA : entreprise non-autonome de taille restreinte

CRA : centre de recherche agréé

<span id="page-13-0"></span> $2$  En cas de développement expérimental, chaque entreprise partenaire peut choisir le financement qu'elle souhaite : S ou AR, indépendamment du choix des autres partenaires du projet

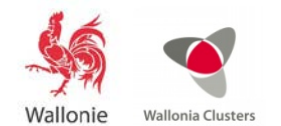

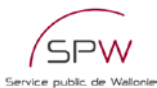

Unités : unités de haute école ou d'université

OPR : organisme public de recherche

# **2.2.2.2 Budget global de la recherche**

Complétez ce tableau résumé en vous basant sur le tableau détaillé du budget de l'annexe 6.

# **2.2.2.3 Implication budgétaire la plus importante dans le projet de recherche parmi les industriels (entreprises). Justification du dépassement du seuil**

Il vous est demandé de calculer le ratio suivant (calcul automatique dans l'annexe 6 : ratio par entreprise) : Budget individuel le plus élevé parmi les partenaires industriels (participation propre + aide publique) / budget total des partenaires industriels (participations propres + aides publiques).

On considère habituellement que, dans un partenariat effectif et équilibré, une entreprise partenaire ne peut représenter à elle seule plus de 70 % du budget « entreprises » du projet de recherche

Si le ratio dépasse 70%, veuillez justifier ce dépassement et compléter cette section du formulaire.

# **2.2.2.4 Justification si le ratio part privée/budget total n'atteint pas le seuil indicatif de 30%**

Le ratio part privée / budget total permet de vérifier dans quelle mesure le secteur privé joue un rôle, **à un niveau approprié, de moteur dans le projet.**

A cette fin, une norme indicative de 30% a été fixée par le Jury du Gouvernement Wallon.

Si le ratio Part privée / Budget total, calculé dans la dernière colonne du **tableau de la section 1.8**., n'atteint pas le seuil indicatif de 30 %, il vous faut en justifier les raisons dans cette section.

# <span id="page-14-0"></span>**2.2.3 Structuration du projet et calendrier de réalisation**

Le projet est constitué d'une succession d'activités qui répondent à une hiérarchie interne. On distinguera des tâches principales ou « work packages » (WP) et des sous-tâches.

Un work package peut être défini comme un ensemble d'activités ayant un objectif, aboutissant à un livrable et impliquant au moins un partenaire.

Les sous-tâches sont des activités unitaires qui, une fois rassemblées, constituent un work package.

Pour structurer votre projet, vous devez considérer :

- ce qui doit être fait (les WP et les sous-tâches) ;
- par qui cela doit être fait (ressources) ;
- quels sont les résultats attendus de ces activités (livrables) ;
- comment les valider ?

Le tableau constitue une représentation organisée et synthétique des WP que vous allez décrire dans la section suivante). Les informations demandées (n° du WP, intitulé, acronyme des partenaires, mois de démarrage, durée en mois et qualification RI/DE) doivent correspondre aux informations que vous fournirez pour chaque activité dans la section suivante. Elles doivent également être cohérentes avec les informations contenues dans l'annexe 1 « Diagramme de Gantt » et l'annexe 2 « Activités et RH ».

Veuillez inclure uniquement les **tâches principales ou WP** qui aboutissent à un **livrable** et mettent en évidence la **coopération partenariale**.

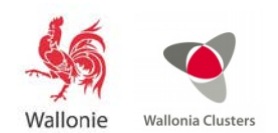

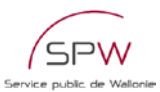

Vous devez suivre une logique hiérarchique et séquentielle. La logique hiérarchique de WP et soustâches sera créée à l'aide d'une numérotation hiérarchisée. La logique séquentielle devra être définie selon les dates de début des tâches. **Commencez par un WP 0, consacré à la coordination du projet,** s'étendant sur toute la durée de la recherche et assuré par l'entreprise coordinatrice. Ce WP 0 – coordination sera toujours considéré (et donc financé) comme de le Recherche industrielle (même dans un projet dont toutes les autres tâches seraient du Développement expérimental). **Terminez par un WP Valorisation,** détaillant les moyens qui seront mis en œuvre (réunions des partenaires, nouvelles études de marché ou de marketing…) pour assurer l'exploitation et la valorisation des résultats. Il faut toutefois remarquer que les activités liées à ce WP Valorisation ne constituent pas des dépenses admissibles dans le cadre du financement d'un projet de recherche.

Cette structuration permettra entre autres d'obtenir une vision globale du projet, d'évaluer la qualité des partenariats, de comprendre les liens entre les différents partenaires et les différentes activités, et de valider une bonne gestion préalable de votre projet.

L'articulation des différentes activités dans le temps sera résumée graphiquement dans le tableau disponible sur le site [formulaires.wallonie.be](http://www.formulaires.wallonie.be/) sous le titre « Annexe 1 : Diagramme de Gantt ».

Si nécessaire, le projet peut être scindé en plusieurs phases avec des jalons et, éventuellement, un point d'évaluation et de décision de poursuite du projet (go / no go).

# <span id="page-15-0"></span>**2.2.4 Description détaillée des activités (dupliquez autant de fois qu'il y a de WP dans le projet)**

Veuillez dupliquer cette section pour chaque WP de votre projet.

Outre le numéro de WP et son intitulé, nous vous demandons de mentionner l'acronyme du ou des partenaire(s) impliqué(s), ainsi que le nombre d'hommes mois que chacun allouera à la réalisation du WP.

Le nombre d'hommes mois par partenaire est le temps, en mois, qu'il faut à un homme pour réaliser une activité. Par exemple, s'il faut 3 mois à 5 employés pour terminer une activité, celle-ci nécessite 15 hommes mois.

Les ressources humaines allouées par chaque partenaire aux différents WP seront résumées dans un tableau disponible sur le site [formulaires.wallonie.be](http://www.formulaires.wallonie.be/) sous le titre « Annexe 2 : Activités et RH ». Veillez à la cohérence entre les chiffres mentionnés dans la description des WP, ceux donnés dans le tableau récapitulatif et les charges de personnel mentionnées dans les tableaux de personnel.

Les quatre points suivants seront détaillés pour chaque WP :

# • **Description précise et détaillée du travail à effectuer :**

Veuillez décrire précisément les activités nécessaires à la réalisation de chaque WP. Si nécessaire, scindez le WP en sous-taches qui représenteront chacune une activité unitaire et cohérente.

Considérez les questions suivantes :

- Comment la gestion est-elle assurée ?
- Quelle est la quantité de travail à apporter ?
- Par qui ? (y compris d'éventuels sous-traitants)
- Quelles sont les ressources impliquées ?
- Quelle est la disponibilité de ces ressources ?
- Comment valider le WP ? (c-à-d quels sont les livrables attendus de ce WP)

Tentez également d'estimer les charges, délais, et coûts impliqués (besoins matériels, ressources humaines, partenaires,...). Cette estimation n'est pas à rapporter dans cette section mais elle sera nécessaire pour définir le budget total repris en annexe 6.

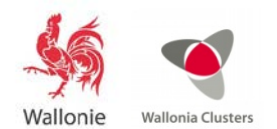

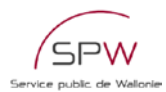

# • **Résultat visé par le WP en termes de livrables :**

Ceci doit inclure la description des objectifs associés au WP, les résultats attendus, la description du livrable lui-même, ce qu'il permet de faire (en quoi il est nécessaire au projet, quel est son degré d'importance) et ce que les partenaires vont en faire.

# • **Risques encourus et solutions envisagées pour limiter ces risques :**

Différents types de risques peuvent être identifiés. Ils sont principalement mais pas exclusivement d'ordre :

- technologique : évolution de la technologie en cours de projet...
- organisationnel : manque de communication et de coordination, inadéquation des technologies de l'information...

Tentez d'estimer ces risques par rapport à chaque WP en termes d'occurrence et d'impact (financier, délais, qualité...). Indiquez également les mesures que vous comptez prendre pour les anticiper, les limiter, et pour pouvoir y remédier.

# • **Contribution de chaque partenaire de la recherche impliqué dans la réalisation du WP :**

Décrivez les responsabilités et l'importance des différents partenaires impliqués dans ce WP. Mettez en évidence leurs contributions au WP et de quelle manière s'articule la collaboration.

# <span id="page-16-0"></span>**2.2.5 Budget détaillé de la recherche**

Voir les annexes 3 à 6, présentées sous forme de tableaux Excel.

# **2.2.5.1 Tableau de personnel (annexe 3)**

Chaque partenaire doit fournir un tableau de personnel selon le modèle « Annexe 3 : Tableau de personnel » disponible sur le site [formulaires.wallonie.be.](http://www.formulaires.wallonie.be/)

Si nécessaire, des lignes peuvent être insérées dans ce tableau.

Veillez à la cohérence entre les nombre, durée et taux d'emploi mentionnés dans ces tableaux avec les besoins en ressources humaines détaillés dans l'annexe 2.

Pour les entreprises, le coût total d'un travailleur est obtenu par la formule : salaire mensuel brut (celui qui figure sur sa fiche de paie) X taux d'emploi dans la recherche X durée d'emploi dans la recherche (en mois) X taux de charges patronales (mentionnés en rouge dans la feuille Excel).

Ce taux de charges patronales est forfaitaire et varie en fonction du nombre de travailleurs dans la société ; il tient compte des charges légales imposées à tout employeur (assurances diverses, congés payés, 13ième mois…), ainsi que d'une participation à des avantages extra-légaux. Le taux de charges patronales sera fixé en début de projet et restera inchangé tout au long de celui-ci.

Pour les Universités et les centres de recherche, le taux de charges patronales ne s'applique pas. Mentionnez, dans les colonnes *ad hoc*, le salaire mensuel brut et le coût total pour l'employeur qui vous auront été communiqués par vos services du personnel.

# Personnel sur le payroll du partenaire

Il s'agit du personnel salarié de l'entreprise et qui sera effectivement employé à la réalisation de la recherche ; il est regroupé en quatre sous-catégories :

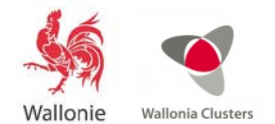

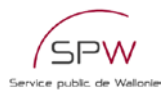

# • coordinateur du projet

- o Chaque projet de pôle est dirigé par un coordinateur de projet qui doit faire partie du personnel de l'entreprise coordinatrice (sur le payroll de l'entreprise ; pas en tant qu'indépendant) et dont le coût salarial sera porté au budget au *prorata* de son implication dans la recherche.
- chercheurs
- techniciens
- personnel d'appui
	- o dessinateur, contremaître, ouvrier de production, management…

L'ajout de sous-catégories supplémentaires n'est pas autorisé. Il faut aussi remarquer que le personnel administratif (secrétaires, comptables, juristes…) n'est pas repris dans le tableau du personnel car son coût est forfaitairement inclus dans la rubrique « frais généraux » du budget.

# Personnel non à charge du budget

Mentionner éventuellement dans ce tableau les personnes faisant partie du personnel du partenaire et qui exercent une fonction technique liée au projet mais dont le salaire n'est pas à charge du budget (p. ex. Directeur scientifique d'une entreprise, Professeur – chef de service d'une unité universitaire…). L'inscription dans ce tableau permettra d'admettre certaines dépenses réalisées par ces personnes dans le cadre du projet (p. ex. frais de missions).

D'autres catégories de personnel peuvent également être impliquées dans le projet : collaborateurs sous statut d'indépendant, personnel mis à disposition de l'entreprise par une autre société, administrateurs rémunérés via une société de management… Le coût de ce personnel pourra également être pris en compte dans le budget du projet (sous certaines conditions et avec en respectant certaines limites) mais il sera mentionné dans la rubrique sous-traitance (voir explications plus loin).

# **2.2.5.2 Tableau des sous-traitances (annexe 4)**

Indiquez dans ce tableau (un par partenaire) les prestations prévues en sous-traitance dans le cadre du projet, en respectant les différentes sous-catégories mentionnées.

Pour les explications détaillées, les limites de dépenses et leurs justificatifs, il faut s'en référer au guide des dépenses mentionné dans l'encadré ci-dessous.

Toute sous-traitance pour un montant supérieur à 8.500 € devra faire l'objet d'un devis détaillé et devra recevoir l'approbation de la Région. Cet accord peut intervenir dès le conventionnement du projet ou plus tard pendant la phase de recherche, mais toujours avant le démarrage effectif de la prestation.

Les montants inscrits dans ce tableau sont des montants hors TVA pour les Entreprises et les Centres. Pour les Unités universitaires ou Hautes Ecoles, la TVA pourra être ajoutée, pour autant qu'elle ne soit pas récupérable.

# **2.2.5.3 Tableau d'amortissement de l'équipement (annexe 5)**

L'amortissement de l'équipement utilisé pour le projet se calcule au *pro rata* de la durée du projet et des taux d'utilisation du matériel. La Région considère une période d'amortissement de 3 ans pour le matériel informatique (hardware et software) et de 5 ans pour le matériel scientifique et technique. Une durée plus longue peut être négociée au cas par cas pour des équipements lourds, à longue durée de vie.

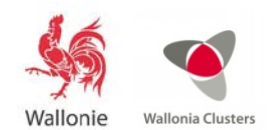

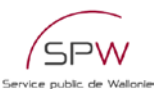

Si un équipement est acheté par le partenaire en cours de recherche, son amortissement ne pourra être pris en compte qu'à partir du mois de sa mise en service effective. A l'inverse, si un équipement scientifique atteint l'âge de 5 ans au cours de la recherche (3 ans pour l'équipement informatique), son amortissement ne pourra être pris en compte que jusqu'à cette date.

Aucun amortissement ne sera accepté pour un équipement qui a déjà bénéficié d'une **autre aide publique**, même partielle, pour son achat (aide à l'investissement, fonds européen, FNRS…).

Les montants inscrits dans ce tableau sont des montants hors TVA pour les Entreprises et les Centres. Pour les Unités universitaires ou Hautes Ecoles, la TVA pourra être ajoutée, pour autant qu'elle ne soit pas récupérable.

Le total des amortissements est calculé dans le tableur et le montant, arrondi à la centaine d'euros, sera reporté manuellement dans le tableau de budget.

Les **frais de maintenance**, d'entretien et de calibration des équipements repris dans ce tableau d'amortissement constituent des dépenses admissibles qui pourront apparaître dans le tableau du budget.

Des dépenses de maintenance, d'entretien et de calibration relatives à de l'équipement additionnel, utilisé pour le projet, mais qui ne figure pas dans le tableau d'amortissement (trop ancien, acheté via subvention publique...) pourront également être prises en compte. Si c'est le cas, compléter le tableau « Maintenance » avec la liste de ces équipements additionnels et leur taux d'utilisation dans la recherche.

# **2.2.5.4 Tableau du budget (annexes 6a ou 6b)**

En ce qui concerne les dépenses admissibles dans le cas d'un projet de recherche, leur nature, leurs limites et les justificatifs à fournir pour les étayer sont décrits dans le **« guide des dépenses admissibles »**, disponible en téléchargement sur le site :

[https://recherche-technologie.wallonie.be/fr/menu/ressources/reporting-financier/dossiers-de-creance](https://recherche-technologie.wallonie.be/fr/menu/ressources/reporting-financier/dossiers-de-creance-aides-generales.html)[aides-generales.html](https://recherche-technologie.wallonie.be/fr/menu/ressources/reporting-financier/dossiers-de-creance-aides-generales.html)

La version du guide en vigueur au moment du dépôt du projet définit les dépenses admissibles sur toute la durée du projet. Ce guide constitue le document de référence à consulter et à conserver.

En cas d'informations contradictoires, celles contenues dans le guide des dépenses admissibles priment sur celles reprises ci-dessous dans la notice.

Un seul tableau récapitulatif sera complété par projet ; il reprend les budgets de chaque partenaire. En fonction du découpage de votre projet en une ou deux phases, utilisez les tableaux correspondants : « Annexe 6a : Budget recherche 1 phase » ou « Annexe 6b : Budget recherche 2 phases ». Utilisez également le tableau 6b si votre projet comporte à la fois de la recherche industrielle (dans la colonne Phase I) et du développement expérimental (dans la colonne Phase II).

Dans ces tableaux, l'entreprise n° 1 sera toujours l'entreprise coordinatrice du projet.

En fonction du nombre de partenaires du projet, des colonnes peuvent être supprimées ou ajoutées dans les trois catégories de partenaires : entreprises, centres ou unités.

Tous les montants portés au budget sont des montants hors TVA pour les Entreprises et les Centres. Pour les Unités universitaires ou Hautes Ecoles, la TVA pourra être ajoutée, pour autant qu'elle ne soit pas récupérable.

Le budget se compose de 5 rubriques, déclinées en sous-rubriques. Il est demandé d'assigner toutes les dépenses aux rubriques et sous-rubriques existantes et de ne pas ajouter de nouvelles ou en supprimer.

Au bas du tableau « Budget », un cadre spécifique permet le calcul automatique du montant de l'aide régionale, ainsi que le montant à charge de l'Entreprise. Veuillez d'abord sélectionner, la qualification de la recherche, la taille de l'entreprise, ainsi que les types et taux de l'aide (en vous basant, pour ces

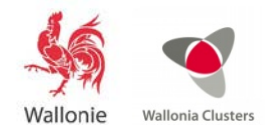

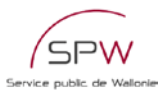

derniers éléments, sur les informations contenues dans le tableau de la page [14](#page-13-1) de cette notice, Taux récapitulatif des aides).

**Attention** : toutes les lignes du budget faisant apparaître des montants supérieurs à 8.500 € devront être accompagnées d'une estimation détaillée des dépenses (liste de consommables, de matériel, devis…)

# • Frais de personnel

Reportez dans le tableau du budget les montants (arrondis à la centaine d'euros) inscrits dans le premier tableau de l'annexe 3 (tableau de personnel – sur le payroll de l'entreprise) de chaque partenaire pour chaque catégorie de personnel : coordinateur (uniquement pour l'entreprise coordinatrice) – chercheurs – techniciens – personnel d'appui.

# • Frais de fonctionnement

• Consommables

Exemples : matières premières pour essais, produits chimiques, solvants pour analyses, réactifs de biologie moléculaire, matériel à usage unique ou jetable (gants, pipettes…), colonnes de chromatographie, gaz spécifiques…

# • Petit matériel

Matériel scientifique et technique nécessaire à la réalisation de la recherche et d'une valeur d'achat inférieure à 3.000 € (hors TVA). Si le prix d'achat est supérieur, cet équipement doit alors être inscrit dans le tableau d'amortissement.

Exemples : verrerie de laboratoire, balances, petit matériel de mesures et d'essais.

# • Outillage

Petit outillage nécessaire à la réalisation de la recherche.

# • Prototypes - Démonstrateur

Sous-ensembles et éléments nécessaires à la fabrication d'un démonstrateur (preuve de concept) ou d'un prototype.

Ne sont pris en compte dans cette sous-rubrique que les fournitures et les pièces d'équipement. D'éventuels frais de personnel, d'outillage ou de sous-traitances seront repris dans les rubriques *ad hoc*.

# • Coûts de production – pertes de production

Coûts induits par la production de matières premières nécessaires à la recherche sur des lignes industrielles ou pilote existantes dans l'Entreprise.

Coût liés à la dépréciation ou à la destruction de produits préparés sur les lignes de production industrielles ou pilote de l'Entreprise et directement liés à l'objet de la recherche.

L'établissement de ces coûts réels se fera sur base de l'examen de la comptabilité analytique de l'Entreprise et fera l'objet d'un accord de la Région avant la rédaction de la convention.

# • Missions à l'étranger

Dépenses prévues en matière de frais de déplacement et de séjour à l'étranger du personnel affecté à la recherche. Les frais suivants sont admissibles : frais de transport en commun (billet d'avion, de train…), frais de déplacement en voiture (au taux de remboursement en vigueur à la

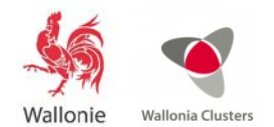

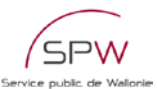

Région au moment de la mission), frais d'hébergement (max 145 €/nuit/personne), frais d'inscription à des cours ou congrès, indemnité *per diem* (au taux en vigueur à la Région au moment de la mission).

# • Prestations internes

Il s'agit de prestations de services ou d'utilisation d'équipements auprès d'un département de l'Entreprise distinct du département R&D et qui font l'objet d'une facturation interne à l'Entreprise.

Exemples : essais de production sur ligne industrielle, caractérisation physico-chimique par le laboratoire QC…

La décomposition du prix de revient et donc l'établissement du coût réel se fera sur base de l'examen de la comptabilité analytique de l'Entreprise et fera l'objet d'un accord de la Région avant la rédaction de la convention. Ce coût réel ne comprend pas de frais généraux ni de marge bénéficiaire.

# • Maintenance de l'équipement

Dépenses prévues en matière d'entretien, de maintenance préventive et de calibration des équipements utilisés dans la recherche. Les équipements concernés sont ceux mentionnés dans le tableau d'amortissement mais aussi des équipements additionnels, par exemple plus anciens, qui seraient utilisés dans la recherche. Ces derniers seront mentionnés dans le second tableau « maintenance » de l'annexe 5.

Ces frais de maintenance préventive, d'entretien et de calibration seront calculés au *pro rata* du taux d'utilisation de chaque pièce d'équipement dans la recherche (exemple : si un contrat de maintenance annuelle pour un équipement s'élève à 1.000 € et que cet équipement est utilisé à 25% dans la recherche, 250 € pourront être portés à charge du budget de la recherche).

# • Frais forfaitaires additionnels

Il s'agit d'un montant forfaitaire, fixé à **2 %** des frais de personnel et autres frais de fonctionnement qui couvre des frais inhérents à la recherche et supportés par le laboratoire ou l'Entreprise. Ces frais incluent :

- o Les frais de formation en Belgique du personnel impliqué dans la recherche : cours, séminaires…
- o Les frais de documentation liés à la recherche : abonnements à des revues, achat de livres, CD, DVD, accès à des site Web, recherches dans des bases de données…
- o Les frais de mission en Belgique : déplacement en transport en commun ou en voiture personnelle, frais de parking, de restaurant, d'hôtel…
- o Les frais d'organisation de réunions

Il ne faut rien inscrire dans la cellule, le calcul est effectué automatiquement dans la feuille Excel du budget.

# • Frais généraux

Il s'agit d'un montant forfaitaire couvrant les frais additionnels supportés par le partenaire du fait de l'exécution du projet de recherche.

Pour les Entreprises, le forfait est fixé à **10 %** des frais de personnel et de fonctionnement (donc hors coût de sous-traitance et d'équipement) ; pour les Centres et les Unités (Univ et HE), le forfait est fixé à **15 %.**

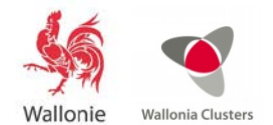

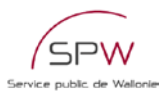

Ces frais forfaitaires incluent notamment :

- o Secrétariat et comptabilité
- o Télécommunications et photocopies
- o Petit matériel de bureau, y compris le matériel informatique de base : PC et périphériques dédiés au travail de bureau, système d'exploitation, logiciels de bureautique
- o Fluides génériques : eau, électricité, gaz, vapeur…
- o Assurances
- o Frais immobiliers : location et aménagement de locaux

Il ne faut rien inscrire dans la cellule, le calcul est effectué automatiquement dans la feuille Excel du budget.

#### • Frais d'équipement

# $\triangleright$  Acquisition

L'achat d'équipement n'est habituellement pas pris en charge par la Région. Toutefois des exceptions pourront être consenties pour des équipements exceptionnels, très spécifiques et utilisés exclusivement pour le projet de recherche.

Ce point est à négocier au cas par cas entre le partenaire et la Région.

Remarque : l'équipement mentionné en acquisition ne peut évidemment pas se retrouver dans le tableau d'amortissement ci-dessous.

#### > Amortissement

Il s'agit des montants relatifs à l'amortissement du matériel, tels que calculés dans l'Annexe 5 : Amortissement et maintenance (arrondis à la centaine d'euros).

Attention : cet équipement doit appartenir au partenaire et ne peut avoir fait l'objet d'un cumul d'aides sauf exceptions prévues au Chapitre IX du DÉCRET.

Remarque : l'équipement dont le coût a été pris en charge en acquisition ne peut évidemment pas se retrouver dans ce tableau d'amortissement.

#### $\triangleright$  Location – leasing

Rubrique à remplir si de l'équipement destiné à la recherche est mis à disposition du partenaire via un contrat de location ou de leasing. Les montants tiendront compte du taux d'utilisation de ces équipements dans la recherche.

Les frais financiers liés à un contrat de leasing ne constituent pas des dépenses admissibles et la partie relative au remboursement du capital est bien entendu limitée à la période couverte par la recherche.

### • Frais de sous-traitance

Il s'agit de travaux ou de prestations réalisés par des tiers qui peuvent être de différentes natures : rémunération de collaborateurs sous statut d'indépendant ou d'administrateurs, activité de consultance technique ou règlementaire, certification, prestations techniques… Ces prestations peuvent être effectuées aussi bien par des entreprises privées que par des laboratoires universitaires ou des centres de recherche, situé en Wallonie ou hors du territoire de la Région.

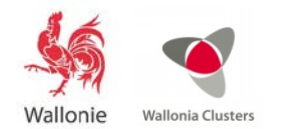

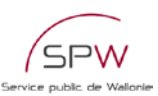

En fonction du statut du prestataire, la sous-traitance sera indiquée dans une des souscatégories reprises dans l'annexe 4 – sous-traitances.

Pour les explications détaillées, les limites de dépenses et leurs justificatifs, il faut s'en référer au guide des dépenses mentionné dans l'encadré ci-dessus.

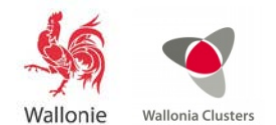

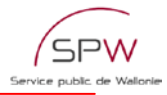

# <span id="page-23-0"></span>**3 Liste des documents à joindre**

*Des modèles des documents suivants (1 à 6) sont disponibles sur le site formulaires.wallonie.be*

Pour l'ensemble du projet :

- 1. Le calendrier de réalisation des tâches « Annexe 1 : Diagramme de Gantt »
- 2. Tableau « Annexe 2 : Activités et ressources humaines »

3. Tableaux « Annexe 6a : Budget recherche 1 phase » ou « Annexe 6b : Budget recherche 2 phases »

Pour chaque partenaire :

- 4. « Annexe 3 : Tableau de personnel »
- 5. « Annexe 4 : Tableau des sous-traitances »
- 6. « Annexe 5 : Amortissement et maintenance »

7. La ou les études de marché utilisées par le porteur de projet

8. Liste A : noms (de personnes belges et étrangères) que le porteur propose au jury en tant qu'expert potentiel complémentaire

9. Liste B : noms (de personnes belges et étrangères) que le porteur considère comme en situation de conflit d'intérêt

10. Les Engagements des partenaires (à compléter sur le site [formulaires.wallonie.be\)](http://www.formulaires.wallonie.be/)

11. Avis du pôle sur le projet (disponible sur le site [formulaires.wallonie.be\)](http://www.formulaires.wallonie.be/)

12. Avis de synthèse du comité de sélection interne (CSI) du pôle ainsi qu'au minimum deux notes écrites des experts.

13. Avis du Conseil de Gouvernance du pôle

Les documents ci-dessus numérotés 1 à 9 seront joints au formulaire par le porteur de projet avant soumission du dossier au pôle de compétitivité.

Les documents 11 à 13 seront joints par les pôles lors de l'assemblage final du dossier.

Les Engagements des partenaires (document 10) soumis seront joints par l'Administration après dépôt du projet final.

Le porteur de projet assemblera le dossier en respectant l'ordre suivant :

- **Formulaire**
- Annexes 1 à 6
- La ou les études de marché
- Listes d'experts

Les pôles compléteront le dossier en y ajoutant dans l'ordre suivant :

- Avis du pôle sur le projet
- Avis de synthèse du CSI du pôle ainsi qu'au minimum deux notes écrites des experts
- Avis du Conseil de Gouvernance du pôle

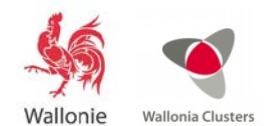

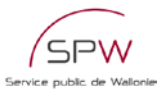

Le pôle déposera sur l'extranet :

- un pdf unique de 100 pages maximum :
	- o Le formulaire
	- o Les annexes nécessaires (1à 6)
	- o Un résumé de l'étude de marché (10 pages)
	- o MoU
	- o Les avis du pôle, du CSI, du Conseil de Gouvernance, de 2 experts.
- L'étude de marché complète si disponible
- un zip comprenant tous les documents en Word et Excel